$,$  tushu007.com

## <<计算机应用基础上机指导>>

 $<<$   $>>$ 

- 13 ISBN 9787564017040
- 10 ISBN 756401704X

出版时间:2008-8

页数:145

PDF

更多资源请访问:http://www.tushu007.com

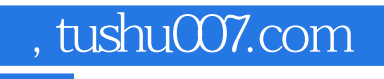

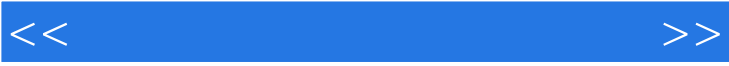

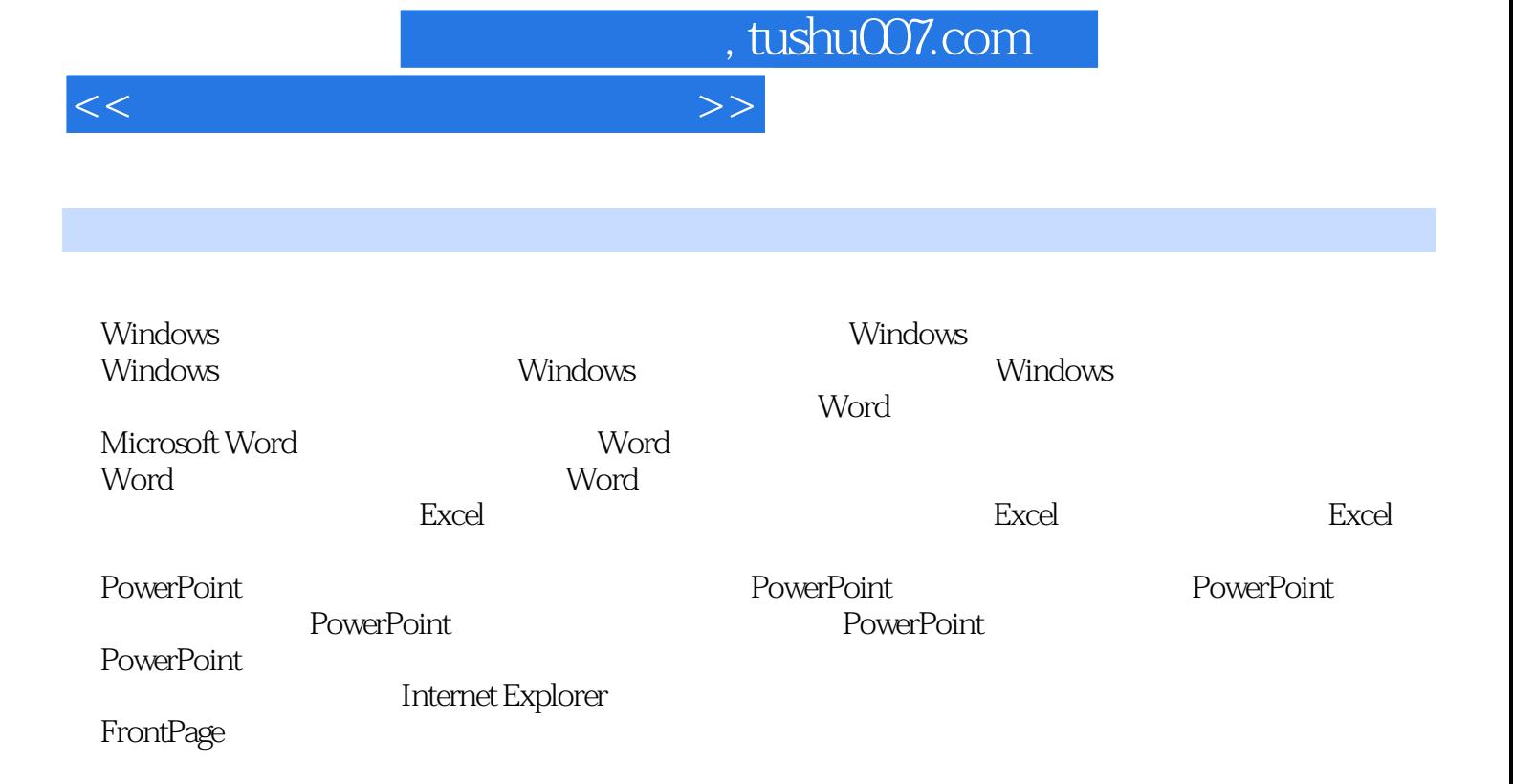

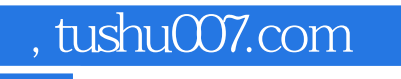

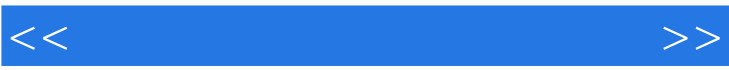

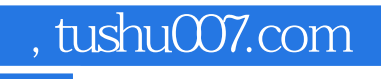

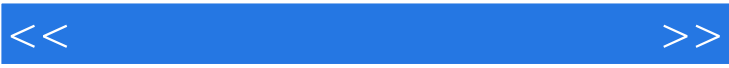

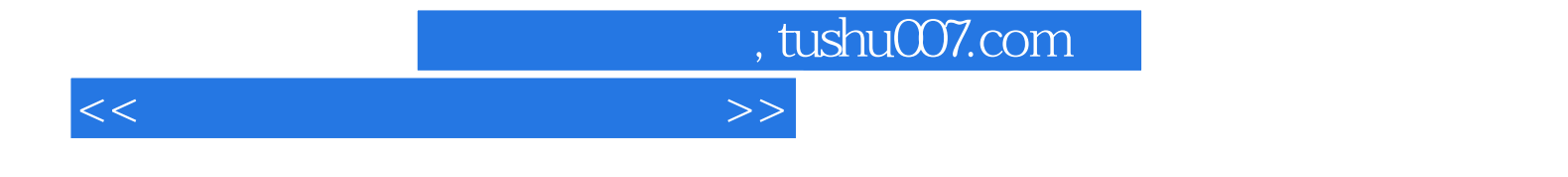

本站所提供下载的PDF图书仅提供预览和简介,请支持正版图书。

更多资源请访问:http://www.tushu007.com